## $\sim$  1/3  $\sim$  1/3  $\sim$  1/3  $\sim$  1/3

<https://renesas-kenpo.jp/kw21cu/user/login.jsf>

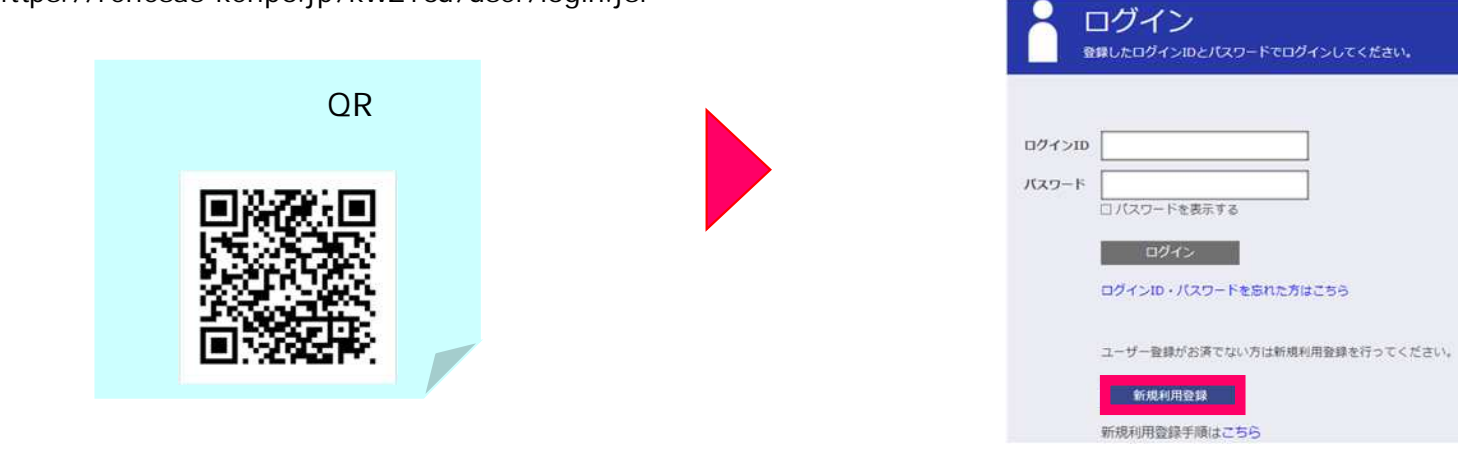

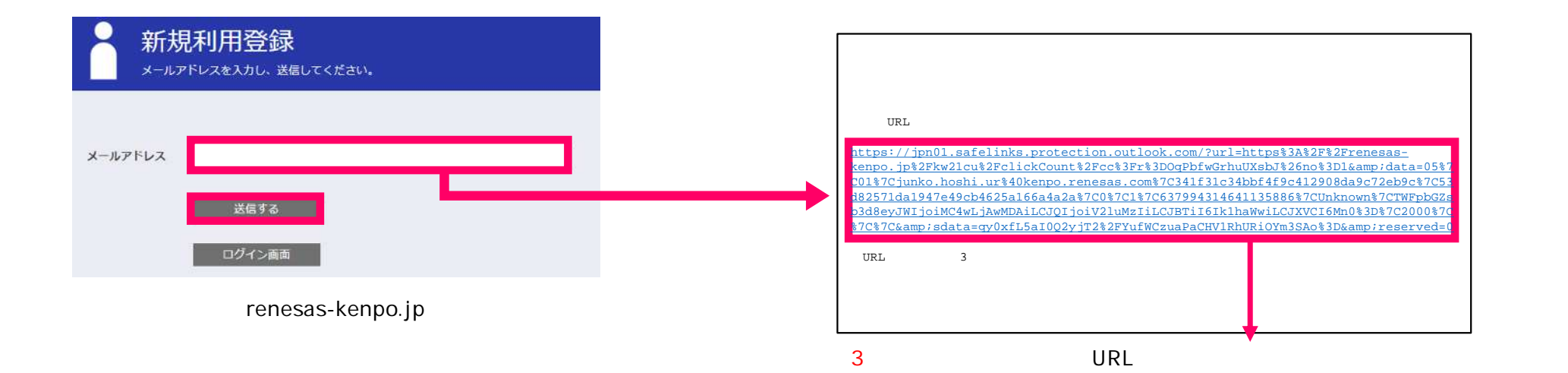

## $\sim$  2/3  $\sim$  2/3  $\sim$  2/3  $\sim$  2/3

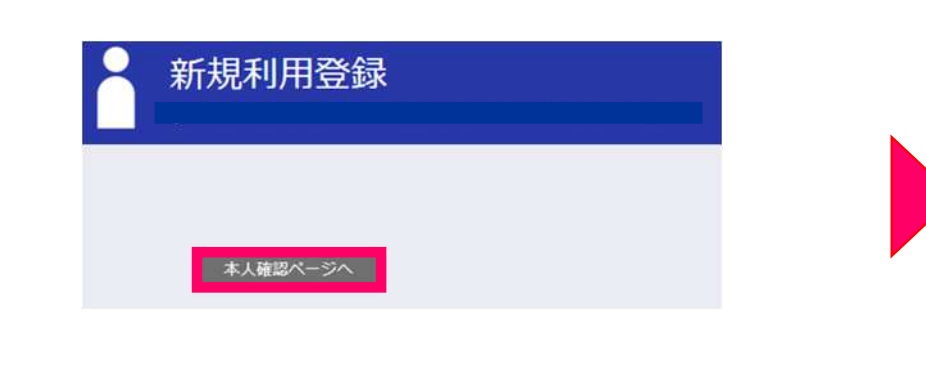

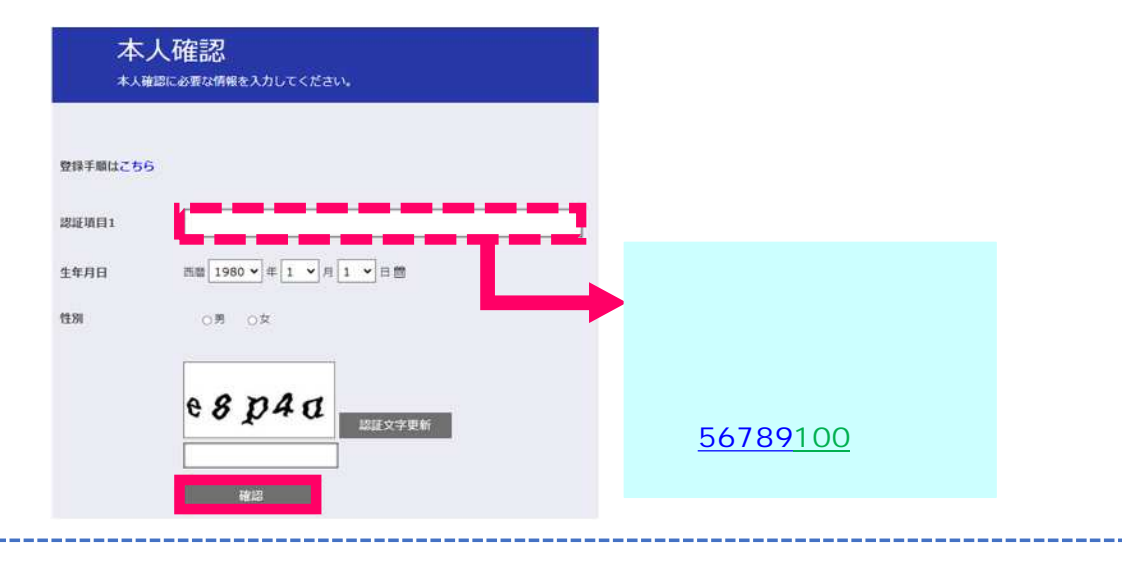

URL

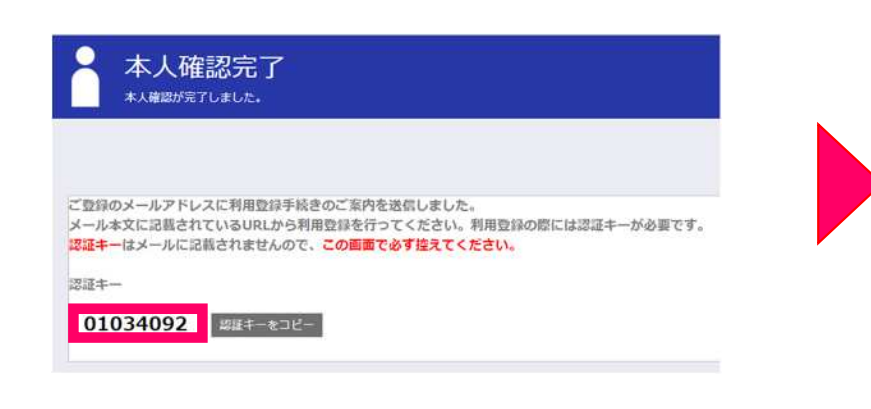

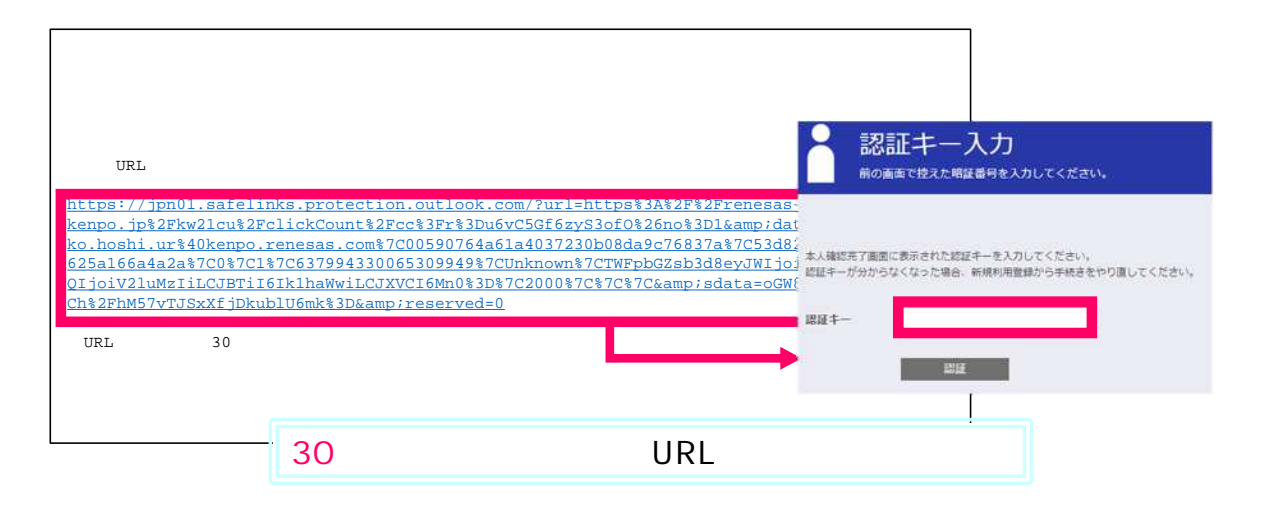

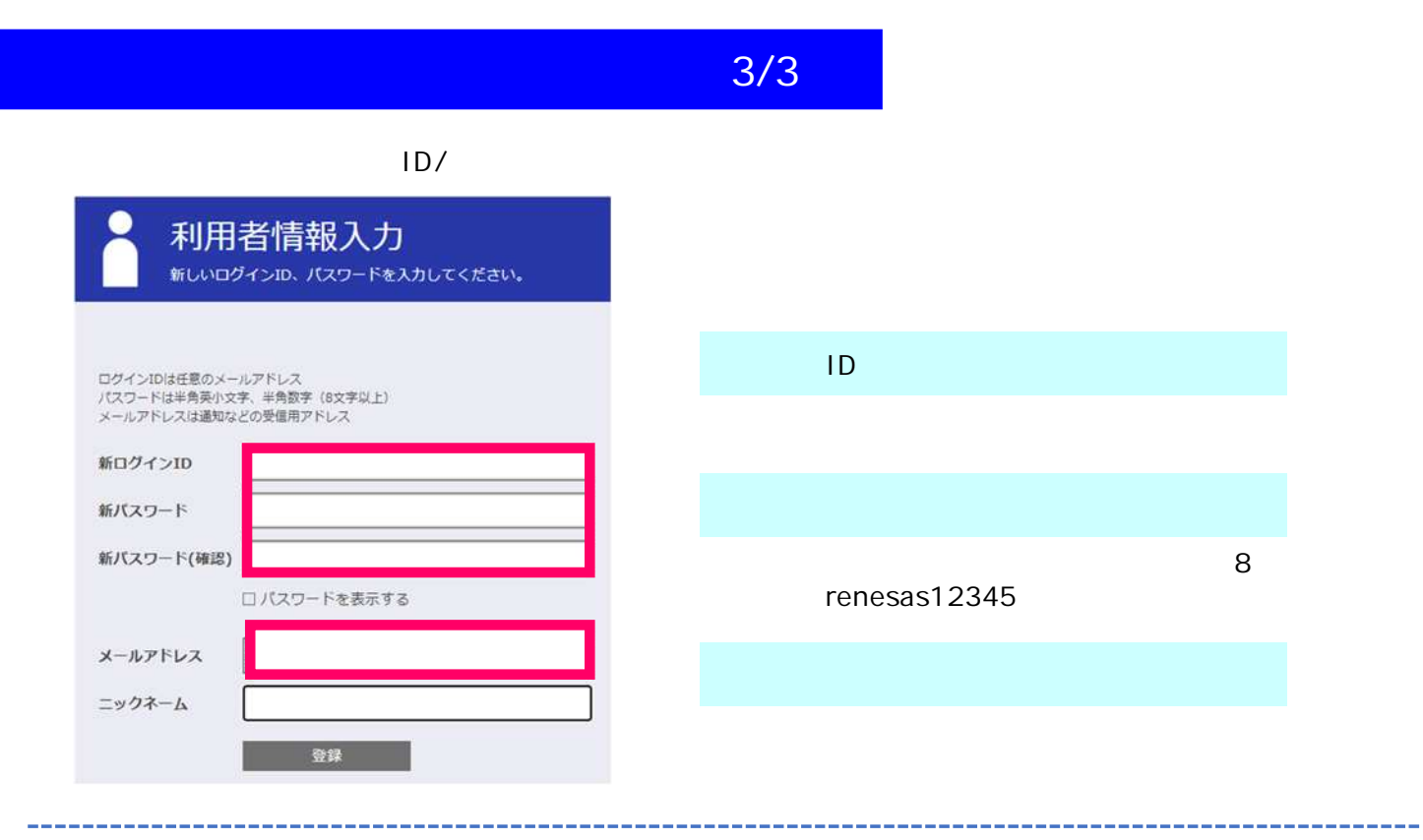

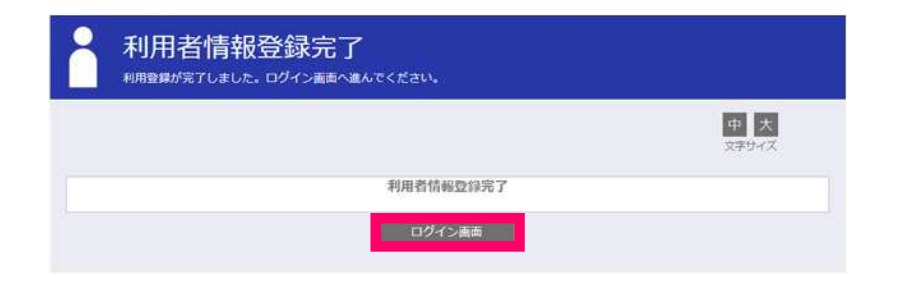